### **India bix bits**

## **Topic :::DBMS Basics**

1). The DBMS acts as an interface between what two components of an enterprise-class database system?

A. Database application and the database B. Data and the database

C. The user and the database application D. Database application and SQL**Answer: A**

2). Which of the following products was an early implementation of the relational model developed by E.F. Codd of IBM?

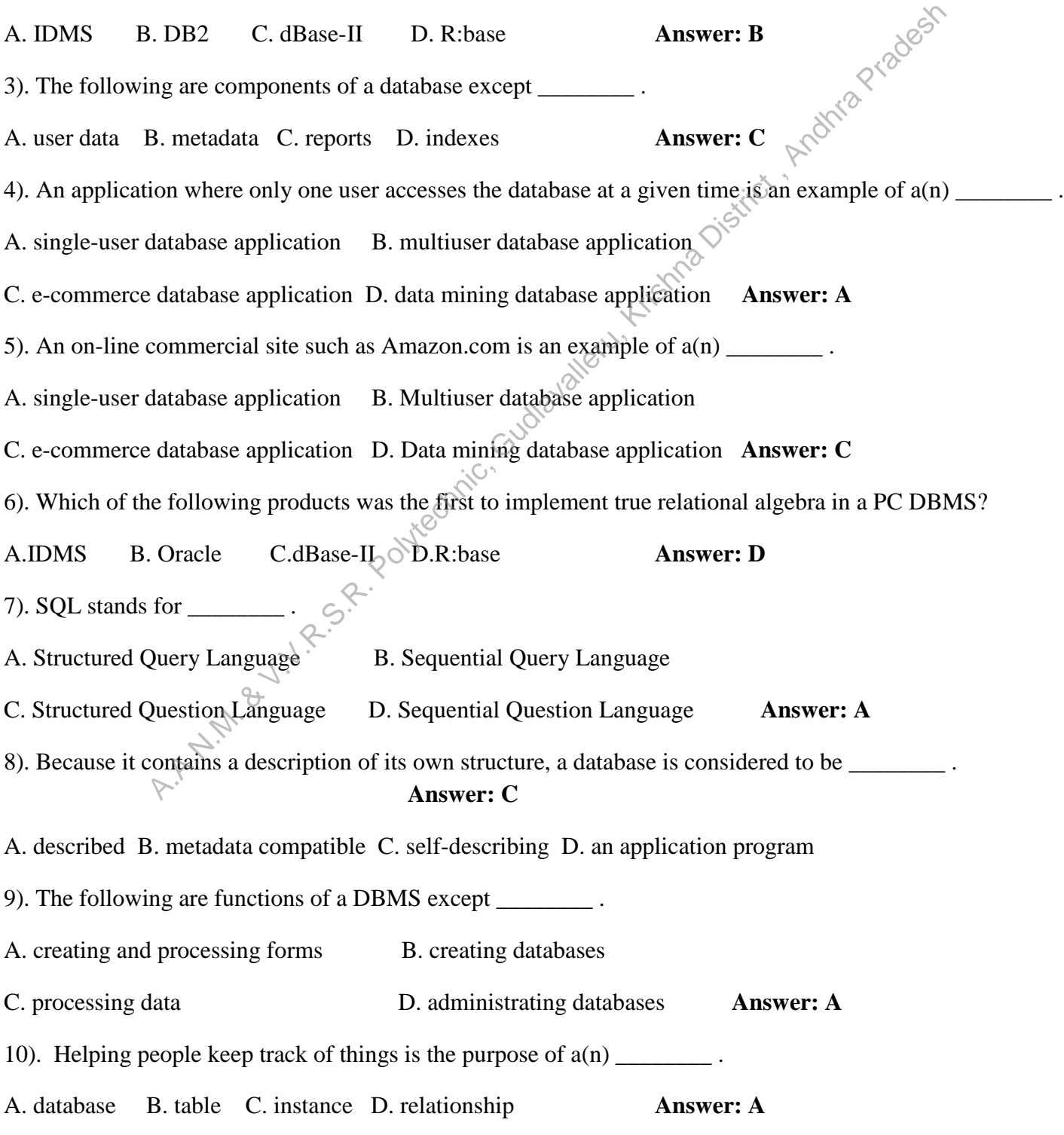

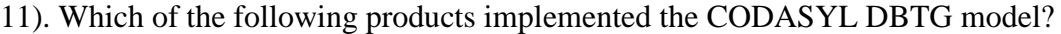

A. IDMS B. DB2 C. dBase-II D. R:base **Answer: A** 12). An Enterprise Resource Planning application is an example of  $a(n)$  \_\_\_\_\_\_\_\_\_. A. single-user database application B. multiuser database application C. e-commerce database application D . data mining database application **Answer: B** 13). A DBMS that combines a DBMS and an application generator is \_\_\_ .**Answer: B** A. Microsoft's SOL Server B. Microsoft's Access C. IBM's DB2 D. Oracle Corporation's Oracle 14).You have run an SQL statement that asked the DBMS to display data in a table named USER\_TABLES. The results include columns of data labeled "TableName," "NumberOfColumns" and "PrimaryKey." You are looking at  $\frac{1}{2}$ . A. user data.B. metadata C. A report D. indexes **Answer: B** 15). Which of the following is not considered to be a basic element of an enterprise-class database system? A. Users B. Database applications C. DBMS D. COBOL programs **Answer: D** 16). The DBMS that is most difficult to use is A. Microsoft's SQL Server B. Microsoft's Access-> C. IBM's DB2 D. Oracle Corporation's Oracle **Answer: D Topic :::The Relational Model and Normalization** 1. Every time attribute A appears, it is matched with the same value of attribute B, but not the same value of attribute C. Therefore, it istrue that:  $A. A \rightarrow B. B. A \rightarrow C. C. A \rightarrow (B.C). D. (B.C) \rightarrow A.$  **Answer: A** 2. The different classes of relations created by the technique for preventing modification anomalies are called: A. normal forms.B. referential integrity constraints. C. functional dependencies.D. None of the above is correct. **Answer: A** 3. A relation isinthis form if it isin BCNF and has no multivalued dependencies: A.second normal form B.third normal form. C.fourth normal form.D.domain/key normal form. **Answer: C** 4. Row is synonymous with the term: A. record.B. relation.C. column.D. field. **Answer: A** 5. The primary key is selected from the: A. composite keys.B. determinants.C. candidate keys.D. foreign keys.**Answer: C** 6). Which of the following is a group of one or more attributes that uniquely identifies a row? A. Key B. Determinant C. Tuple D. Relation Answer: A 7. When the values in one or more attributes being used as a foreign key must exist in another set of one or more attributes in another table, we have created  $a(n)$ : A. transitive dependency.B. insertion anomaly. C. referential integrity constraint.D. normal form. **Answer: C B.** Microsoft's Access<br>
D. Oracle Corporation's Oracle<br>
run an SQL statement that asked the DBMS to display data in a table<br>
flamed USI<br>
lude columns of data labeled "TableName," "NumberOfColumns" and "Primary<br>
metadata

8.A relation is considered a: A. Column. B. one-dimensional table. C. two-dimensional table.D.three-dimensional table **Answer: C** 9. In the relational model, relationships between relations or tables are created by using: A. composite keys.B. determinants.C. candidate keys.D. foreign keys.**Answer: D** 10. A functional dependency is a relationship between or among: A. tables.B. rows.C. relations. D. attributes. **Answer: D** 11). Table is synonymous with the term: A. record.B. relation.C. column.D. field.**Answer: B** 12. Which of the following is not a restriction for a table to be a relation? A. The cells of the table must contain a single value. B. All of the entries in any column must be of the same kind. C. The columns must be ordered. D. No two rows in a table may be identical. Answer: C 13. For some relations, changing the data can have undesirable consequences called: <br>A. referential integrity constraints.B. modification anomalies.<br>C. normal forms. <br>14. A kev: <br>D. transitive 3 A. referential integrity constraints.B. modification anomalies. C. normal forms. D. transitive dependencies.**Answer: B** 14. A key: A. must always be composed of two or more columns. B. can only be one column. C. identifies a row. D. identifies a column. **Answer:C** 15.An attribute is a(n): A. column of a table.B. two dimensional table. C. row of a table. D. key of a table. Answer: A 16). A relation inthis form is free of all modification anomalies. A. First normal form B. Second normal form C. Third normal form D. Domain/key normal form **Answer: D** 17. If attributes A and B determine attribute C, then it is also true that: Answer: C A.  $A \rightarrow C$ . B. B  $\rightarrow C$ . C. (A,B) is a composite determinant. D. C is a determinant. 18. A tuple isa(n): **Answer: C** A. column of a table. B. two dimensional table. C. row of a table.D. key of a table. 19. If attribute A determines both attributes B and C, then it is also true that:  $A. A \rightarrow B.$  B.  $B \rightarrow A.$  C.  $C \rightarrow A.$  D.  $(B.C) \rightarrow A.$  Answer: A 20.One solution to the multivalued dependency constraint problem is to: A. split the relation into two relations, each with a single theme. B. change the theme. C. create a new theme. D. add a composite key. **Answer: A Topic ::Data Modeling with ER Model** 1.Which of the following indicates the maximum number of entities that can be involved in a relationship? Answer: B A. Minimum cardinality B. Maximum cardinality C. ERD D. Greater Entity Count (GEC) 2. Which type of entity cannot exist in the database unless another type of entity also exists in the database, but does not require that the identifier of that other entity be included as part of its own identifier? Answer: A A. Weak entity B. Strong entity C. ID-dependent entity D. ID- independent entity 3. In a one-to-many relationship, the entity that is on the one side of the relationship is called a(n) \_\_\_\_\_\_\_\_ entity. A. parent B. child C. instance D. subtype **Answer: A** 4. Which type of entity represents an actual occurrence of an associated generalized entity? A. Supertype entity B. Subtype entity C. Archetype entity D. Instance entity **Answer: D** 5. A recursive relationship is a relationship between an entity and  $\overline{\phantom{a}}$ A. itself B. a subtype entity C. an archetype entity D. an instance entity **Answer: A** 6. Which of the following indicates the minimum number of entities that must be involved in a relationship? A.A.N.M. & V.V.R.S.R. Polytechnic, Gudlavalleru, Krishna District , Andhra Pradesh

A. Minimum cardinality B. Maximum cardinality C. ERD D. Greater Entity Count (GEC) **Answer: A** 7. Which of the following refers to something that can be identified in the users' work environment, something that the users want to track A. Entity B. Attribute C. Identifier D. Relationship **Answer: A** 8. In which of the following is a single-entity instance of one type related to many entity instances of another type? A. One-to-One Relationship B. One-to-Many Relationship C. Many-to-Many Relationship D. Composite Relationship **Answer: B** 9. Which of the following refers to an entity in which the identifier of one entity includes the identifier of another entity? Answer: C A. Weak entity B. Strong entity C. ID-dependent entity D. ID-independent entity 10. Which type of entity is related to two or more associated entities that each contain specialized attributes that apply to some but not all of the instances of the entity? A. Supertype entity B. Subtype entity C. Archetype entity D. Instance entity **Answer: A** 11. An attribute that names or identifies entity instances  $isa(n)$ : A. entity. B. attribute. C. identifier. D. relationship. **Answer: C** 12. Properties that describe the characteristics of entities are called: A. entities. B. attributes. C. identifiers. D. relationships. **Answer: B** 13. In which of the following can many entity instances of one type be related to many entity instances of another type? A. One-to-One Relationship B. One-to-Many Relationship C. Many-to-Many Relationship D. Composite Relationship **Answer: C** 14. Entities of a given type are grouped into  $a(n)$ : A. database. B. entity class. C. attribute. D. ERD. **Answer: B** 15. Which of the following is NOT a basic element of all versions of the E-R model? A. Entities B. Attributes C. Relationships D. Primary keys **Answer: D** 16. In which of the following is a single-entity instance of one type of related to a single-entity instance of another type? A. One-to-One Relationship B. One-to-Many Relationship C. Many-to-Many Relationship D. Composite Relationship **Answer: A** 17. Entities can be associated with one another in which of the following? A. Entities B. Attributes C. Identifiers D. Relationships **Answer: D** 18. Which type of entity has its relationship to another entity determined by an attribute in that other entity called a discriminator? A. Supertype entity B. Subtype entity C. Archetype entity D. Instance entity **Answer: B** 19. Which type of entity represents a logical generalization whose actual occurrence is represented by a second, associated entity? A. Supertype entity B. Subtype entity C. Archetype entity D. Instance entity **Answer: C** 20. In a one-to-many relationship, the entity that is on the many side of the relationship is called a(n) \_\_\_\_\_\_\_\_ entity. A. parent B. child C.instance D. subtype **Answer: B Topic Name ::::::SQL for Database Construction**  1). The SQL command to create a table is: **Answer: D** A. MAKE TABLE. B. ALTER TABLE. C. DEFINE TABLE. D. CREATE TABLE. 2. A \_\_\_\_\_\_\_\_ is a stored program that is attached to a table or a view. **Answer: C** A. pseudofile B. embedded SELECT statement C. trigger D. None of the above 3. The DROP TABLE statement: A. deletes the table structure only. B. deletes the table structure along with the table data. A.A.N.M. & V.V.R.S.R. Polytechnic, Gudlavalleru, Krishna District , Andhra Pradesh

C. works whether or not referential integrity constraints would be violated.

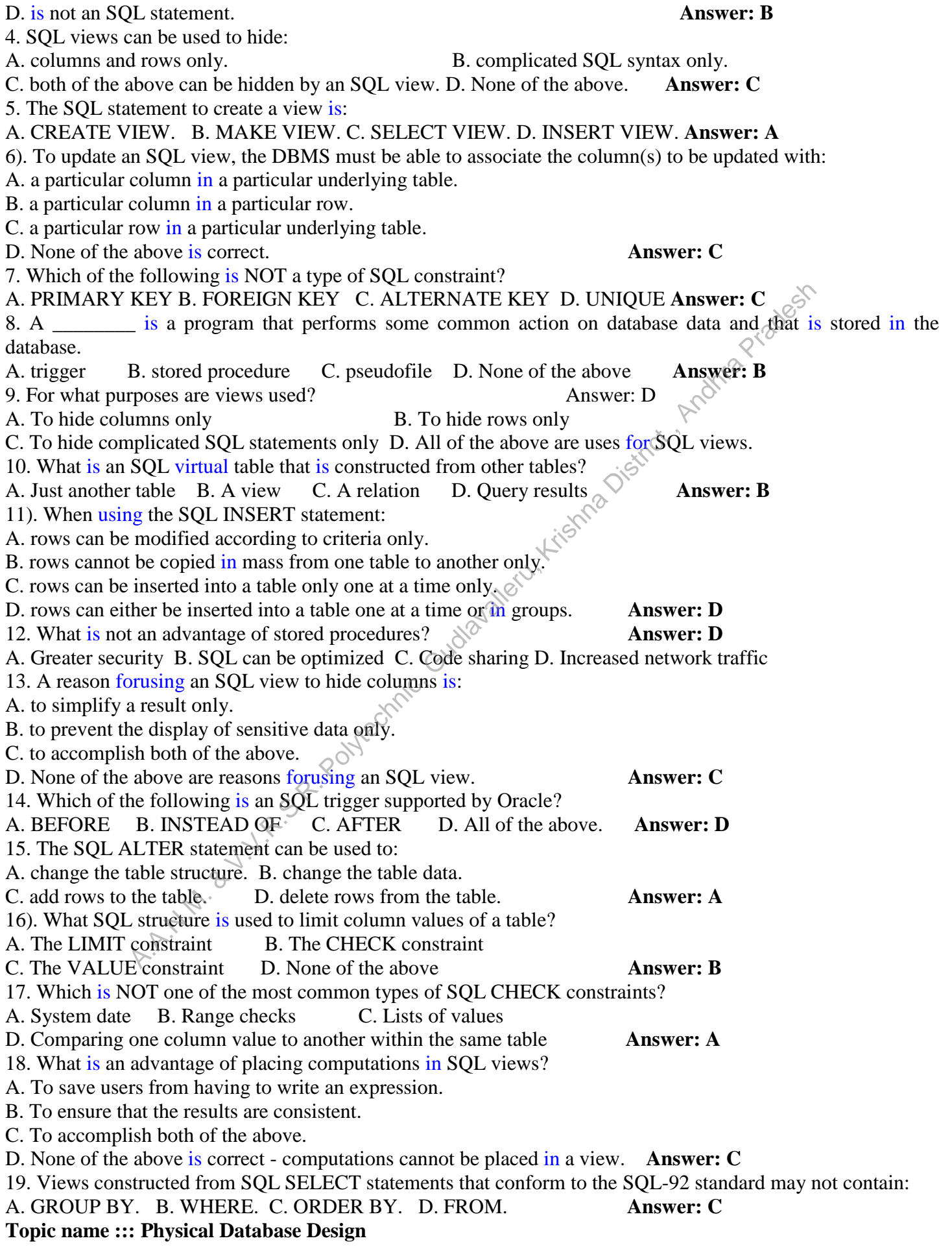

- 1. If a denormalization situation exists with a one-to-one binary relationship, which of the following istrue? A. All fields are stored in one relation. B. All fields are stored in two relations. C. All fields are stored in three relations. D. All fields are stored in four relations. **Answer: A** 2. Selecting a data type involves which of the following? A. Maximize storage space B. Represent most values C. Improve data integrity D. All of the above. **Answer: C** 3. What is the best data type definition for Oracle when a field is alphanumeric and has a length that can vary? A. VARCHAR2 B. CHAR C. LONG D. NUMBER **Answer: A** 4. If a denormalization situation exists with a many-to-many or associative binary relationship, which of the following istrue? A. All fields are stored in one relation. B. All fields are stored in two relations. C. All fields are stored in three relations. D. All fields are stored in four relations. **Answer: B**<br>5. Which of the following is an advantage of partitioning?<br>A. Complexity B. Inconsistent access speed C. Extra space D. S 5. Which of the following is an advantage of partitioning? A. Complexity B. Inconsistent access speed C. Extra space D. Security **Answer: 1**<br>
6). The blocking factor is:<br>
A. a group of fields stored in adjacent memory.<br>
B. the number of physical records per page<br>
C. attributes gro 6). The blocking factor is: A. a group of fields stored in adjacent memory. B. the number of physical records per page. C. attributes grouped together by the same primary key. D. attributes grouped together by the same secondary key. **Answer: B** 7. Which of the following improves a query's processing time? A. Write complex queries. B. Combine a table with itself. C. Query one query within another. D. Use compatible data types.  $\mathcal{N}^{\mathcal{C}}$  **Answer: D** 8. Which of the following are integrity controls that a DBMS may support? A. Assume a default value in a field unless a user enters a value for that field. B. Limit the set of permissible values that a field may assume. C. Limit the use of null values in some fields. D. All of the above. **Answer: D** 9. Which of the following is not a factor to consider when switching from small to large block size? A. The length of all of the fields in a table row. B. The number of columns C. Block contention D. Random row access speed **Answer: B** 10. What is the best data type definition for Oracle when a field is alphanumeric and has a fixed length? A. VARCHAR2 B. CHAR C. LONG D. NUMBER **Answer: B** 11). A secondary key is which of the following? A. Nonunique key  $\mathbb{R}$ . Primary key C. Useful fordenormalization decisions D. Determines the tablespace required **Answer: A** 12. The fastest read/write time and most efficient data storage of any disk array type is: A. RAID-0. B. RAID-1. C. RAID-2. D. RAID-3. **Answer: A** 13. A rule of thumb for choosing indexes for a relational database includes which of the following? A. Indexes are more useful on smaller tables. B. Indexes are more useful for columns that do not appear frequently in the WHERE clause in queries. C. Do not specify a unique index for the primary key of each table. D. Be careful indexing attributes that have null values. **Answer: D** 14. Sequential retrieval on a primary key for sequential file storage has which of the following features? A. Very fast B. Moderately fast C. Slow D. Impractical **Answer: A** 15. A multidimensional database model is used most often in which of the following models? A. Data warehouse B. Relational C. Hierarchical D. Network **Answer: A Topic name :: Introduction to SQL** Example the solution of the solution of the solution of the solution of the SI Inconsister and a state of partitioning?<br>
B. Inconsistent access speed C. Extra space D. Security Answer:  $D_0$ <br>
S. Inconsistent access speed
- 1). You can add a row using SQL in a database with which of the following?
- A. ADDB. CREATEC. INSERTD. MAKE **Answer: C**

2. The command to remove rows from a table 'CUSTOMER'is:

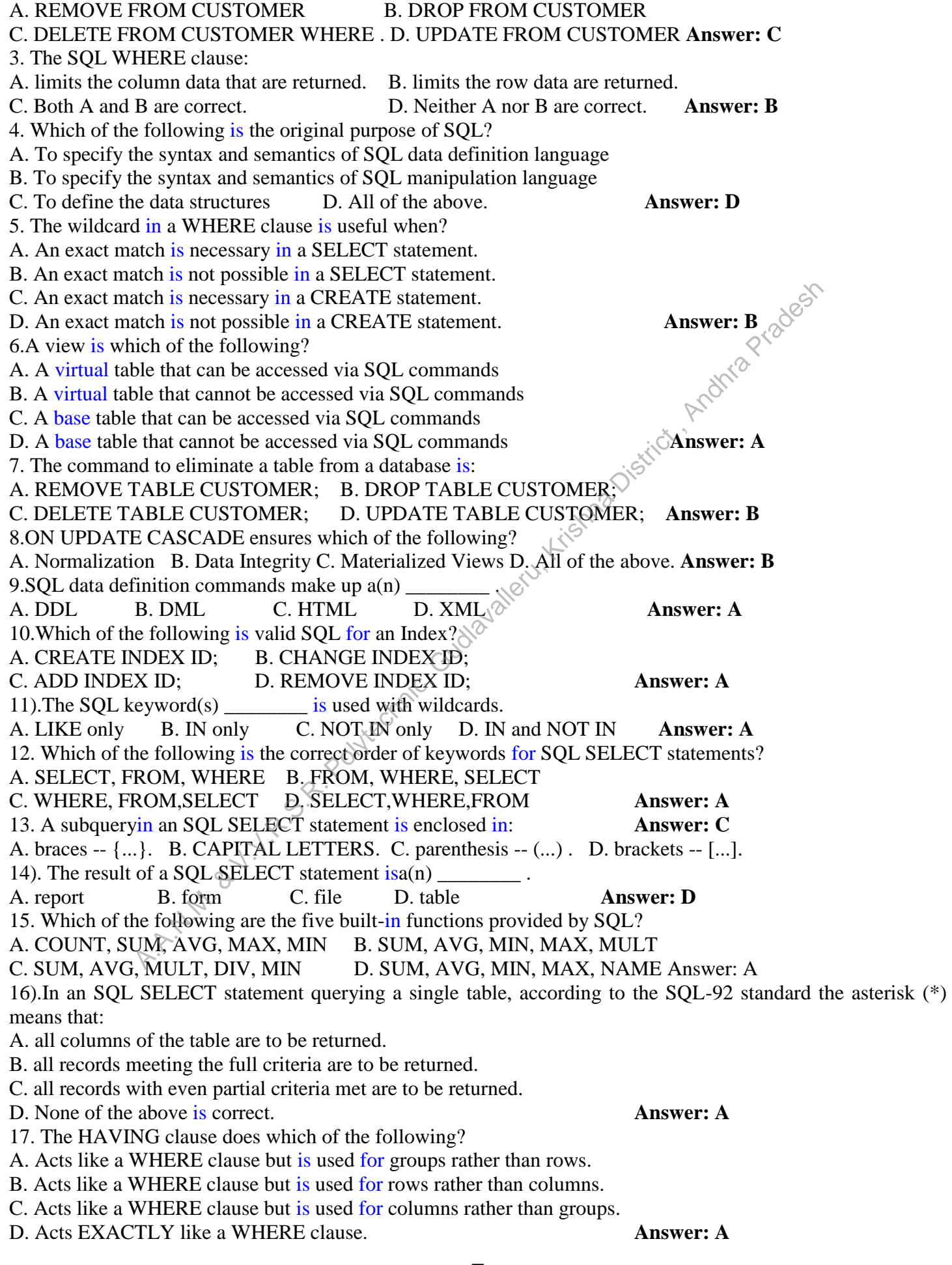

18. The SQL -92 wildcards are \_\_\_\_\_ and \_\_\_\_\_. A. asterisk  $(*)$ ; percent sign  $%$  B. percent sign  $(%$  B. percent sign  $(*)$ ; underscore  $( )$ C. underscore(\_); question mark (?) D. question mark (?); asterisk (\*) **Answer: B** 19. To remove duplicate rows from the results of an SQL SELECT statement, the \_\_\_\_\_\_\_\_ qualifier specified must be included. A. ONLY B. UNIQUE C. DISTINCT D. SINGLE **Answer: C** 20. The benefits of a standard relational language include which of the following? A. Reduced training costs B. Increased dependence on a single vendor C. Applications are not needed. D. All of the above. **Answer: A** 21). Which of the following do you need to consider when you make a table in SQL? A. Data types B. Primary keys C. Default values D. All of the above. **Answer: D** 22.SQL query and modification commands make up  $a(n)$  . A. DDL B. DML C. HTML D. XML **Answer:B** 23.When three or more AND and OR conditions are combined, it is easier to use the SQL keyword(s): A. LIKE only. B. IN only. C. NOT IN only. D. Both IN and NOT IN. **Answer: D.**<br>24. The Microsoft Access wildcards are <u>equal and</u> equal to the set of the set of the set of the set of the set of the set of the set of the set 24. The Microsoft Access wildcards are  $\qquad$  and  $\qquad$ . A. asterisk  $(*)$ ; percent sign  $%$ ) B. percent sign  $(%$ ); underscore  $($ C. underscore(\_); question mark (?) D. question mark (?); asterisk (\*) **Answer: D** 25.Find the SQL statement below that is equal to the following: SELECT NAME FROM CUSTOMER WHERE STATE = 'VA'; A. SELECT NAME IN CUSTOMER WHERE STATE IN ('VA'); B. SELECT NAME IN CUSTOMER WHERE STATE = 'VA'; C. SELECT NAME IN CUSTOMER WHERE STATE = 'V'; D. SELECT NAME FROM CUSTOMER WHERE STATE IN ('VA'); **Answer: D** 26). Which one of the following sorts rows in SQL? A. SORT BY B. ALIGN BY C. ORDER BY D. GROUP BY **Answer: C** 27. To sort the results of a query use: A. SORT BY. B. GROUP BY. C. ORDER BY. D. None of the above. **Answer: C** 28. To define what columns should be displayed in an SQL SELECT statement: **Answer: A** A. use FROM to name the source table(s) and list the columns to be shown after SELECT. B. use USING to name the source table(s) and list the columns to be shown after SELECT. C. use SELECT to name the source table(s) and list the columns to be shown after USING. D. use USING to name the source table(s) and list the columns to be shown after WHERE. 29. SQL can be used to: A. create database structures only. B. query database data only. C. modify database data only. D. All of the above can be done by SQL **Answer: D** 30. The SOL statement that queries or reads data from a table is A. SELECT B. READ C. QUERY D . None of the above **Answer: A** 31). The SQL keyword BETWEEN is used: Answer: A A. for ranges. B. to limit the columns displayed. C. as a wildcard. D. None of the above 32. A subqueryin an SQL SELECT statement: A. can only be used with two tables. B. can always be duplicated by a join. C. has a distinct form that cannot be duplicated by a join. D. cannot have its results sorted using ORDER BY. **Answer: C** 33. Was adopted as a national standard by ANSI in 1992. A. Oracle B. SQL C. Microsoft Access D. Dbase **Answer: B** 34. SQL is: Answer: C A. a programming language. B. an operating system. C. a data sublanguage. D. a DBMS. **Topic Name** ::: **Database Design Using Normalization**  1. Needing to using more complicated SQL in database applications is  $a(n)$  of normalization. A. advantage B. disadvantage A.A. C. HTML D. XML<br>
M.L. C. HTML D. XML<br>
B. IN only C. NOT IN only. D. Both IN and NOT IN:<br>
B. IN only C. NOT IN only. D. Both IN and NOT IN:<br>
or the SQL keepwore<br>  $\therefore$  Polytechnics are \_\_\_\_\_\_\_\_\_\_\_\_\_\_\_\_\_\_\_\_\_\_\_\_\_\_\_\_\_\_\_\_\_

- C. either an advantage or disadvantage D. neither an advantage nor disadvantage **Answer: B**
- 2. Eliminating modification anomalies  $isa(n)$  of normalization.

A. advantage B. disadvantage

C. either an advantage or disadvantage D. neither an advantage nor disadvantage **Answer: A**

3. Multivalued dependencies should  $\frac{1}{\sum_{n=1}^{\infty} C_n}$  be eliminated.<br>A. always B. commonly C. seldom D. never

A. always B. commonly C. seldom D. never **Answer: A** 4. When assessing the table structure of an acquired set of tables with data, accessing the validity of possible referential integrity constraints on foreign keys is (part of) the:

A. first step. B. second step. C. third step. D. fourth step. **Answer: C**

5. Using the SQL GROUP BY phrase with a SELECT statement can help detect which of the following problems?

A. The multivalue, multicolumn problem B. The inconsistent values problem **Answer: B**

C. The missing values problem D. The general-purpose remarks column problem  $\mathcal{S}^{\mathcal{S}}$ 

6). When assessing the table structure of an acquired set of tables with data, determining foreign keys is (part of) the:

A. first step. B. second step. C. third step. D. fourth step. **Answer: B**

7. Creating a read-only database is a task that is \_\_\_\_\_\_\_\_\_\_ assigned to beginning database professionals.

A. always B. commonly C. seldom D. never **Answer: B**

8. Each answer below shows example data from a table. Which answer is an example of the general-purpose remarks column problem? A.A.N.M. & V.V.R.S.R. Polytechnic, Gudlavalleru, Krishna District , Andhra Pradesh

A. Three columns have the values 534-2435, 534-7867, and 546-2356 in the same row.

B. Three rows have the values Brown Small Chair, Small Chair Brown, and Small Brown Chair in the same column.

C. Three rows have the values Brown, NULL, and Blue in the same column.

D. One row has the value "He is interested in a Silver Porsche from the years 1978-1988"in a column.

Answer: D

9. For a number of reasons, normalizations is not often an advantage for  $a(n)$  database.

### **Answer: A**

A. read-only B. updateable C. either a read-only or an updateable D. None of the above

10. Most of the time, modification anomalies are serious enough that tables should be normalized into:

A. 1NF. B. 2NF. C. 3NF. D. BCNF. **Answer: D**

11). Each answer below shows example data from a table. Which answer is an example of the missing values problem?

A. Three columns have the values 534-2435, 534-7867, and 546-2356 in the same row.

B. Three rows have the values Brown Small Chair, Small Chair Brown, and Small Brown Chair in the same column.

C. Three rows have the values Brown, NULL, and Blue in the same column.

D. One row has the value "He is interested in a Silver Porsche from the years 1978-1988"in a column.

### **Answer: C**

12. When assessing the table structure of an acquired set of tables with data, determining functional dependencies is (part of) the:

A. first step. B. second step. C. third step. D. fourth step. **Answer: B**

13. Each answer below shows example data from a table. Which answer is an example of the multivalue, multicolumn problem?

A. Three columns have the values 534-2435, 534-7867, and 546-2356 in the same row.

B. Three rows have the values Brown Small Chair, Small Chair Brown, and Small Brown Chair in the same column.

C. Three rows have the values Brown, NULL, and Blue in the same column.

D. One row has the value "He is interested in a Silver Porsche from the years 1978-1988"in a column.

### **Answer: A**

14. When assessing the table structure of an acquired set of tables with data, counting the number of table rows is (part of) the:

A. first step. B. second step. C. third step. D. fourth step. **Answer: A** 15. If a table has been normalized so that all determinants are candidate keys, then that table isin: A. 1NF. B. 2NF. C. 3NF. D. BCNF. **Answer: D** 16). Read-only databases are \_\_\_\_\_\_\_\_ updated. A. always B. commonly C. seldom D. never **Answer: D** 17. Needing to assess the validity of assumed referential integrity constraints on foreign keys is  $a(n)$ of normalization. A. advantage B. disadvantage C. either an advantage or disadvantage D.neither an advantage nor disadvantage **Answer: D** 18. When assessing the table structure of an acquired set of tables with data, determining primary keys is (part of) the: A. first step. B. second step. C. third step. D. fourth step. **Answer: B** 19.Normalization \_\_\_\_\_\_\_\_ data duplication. A. eliminates B. reduces C. increases D. maximizes **Answer: A** 20. Each answer below shows example data from a table. Which answer is an example of the inconsistent values problem? A. Three columns have the values 534-2435, 534-7867, and 546-2356 in the same row. B. Three rows have the values Brown Small Chair, Small Chair Brown, and Small Brown Chair in the same column. C. Three rows have the values Brown, NULL, and Blue in the same column. D. One row has the value "He is interested in a Silver Porsche from the years 1978-1988"in a column. **Answer: B Topic Name ::: Data Models into Database Designs** 1). Which of the following data constraints would be used to specify that the value of cells in a column must be one of a specific set of possible values? A. A domain constraint B. A range constraint C. An intrarelation constraint D. An interrelation constraint **Answer: A** 2. In a 1:N relationship, the foreign key is placed in: A. either table without specifying parent and child tables. B. the parent table. C. the child table. D. either the parent table or the child table. **Answer: C** 3. Which of the following column properties specifies whether or not cells in a column must contain a data value? A. Null status B. Data type C. Default value D. Data constraints **Answer: A** 4. A primary key should be defined as: **Answer: B** A. NULL. B. NOT NULL. C. Either of the above can be used. D. None of the above 5. Which of the following column properties would be used to specify that cells in a column must contain a monetary value? A. Null status B. Data type C. Default value D. Data constraints **Answer: B** 6). Which of the following situation requires the use of ID-dependent entities? A. Association relationships only B. Multivalued attributes only **Answer: D** C. Archetype/instance relationships only D. All of the above use ID dependent entities 7. A foreign key is: A. a column containing the primary key of another table. B. used to define data types. C. used to define null status. D. all of the above **Answer: A** 8. Which of the following columns is(are) are required in a table? A. A foreign key B. An alternate key C. A primary key D. A surrogate key. **Answer: C** 9. In a 1:1 relationship, the foreign key is placed in: A. either table without specifying parent and child tables. B. the parent table. C. the child table. D. either the parent table or the child table. **Answer: A** A.A.N.M. & V.V.R.S.R. Polytechnic, Gudlavalleru, Krishna District , Andhra Pradesh

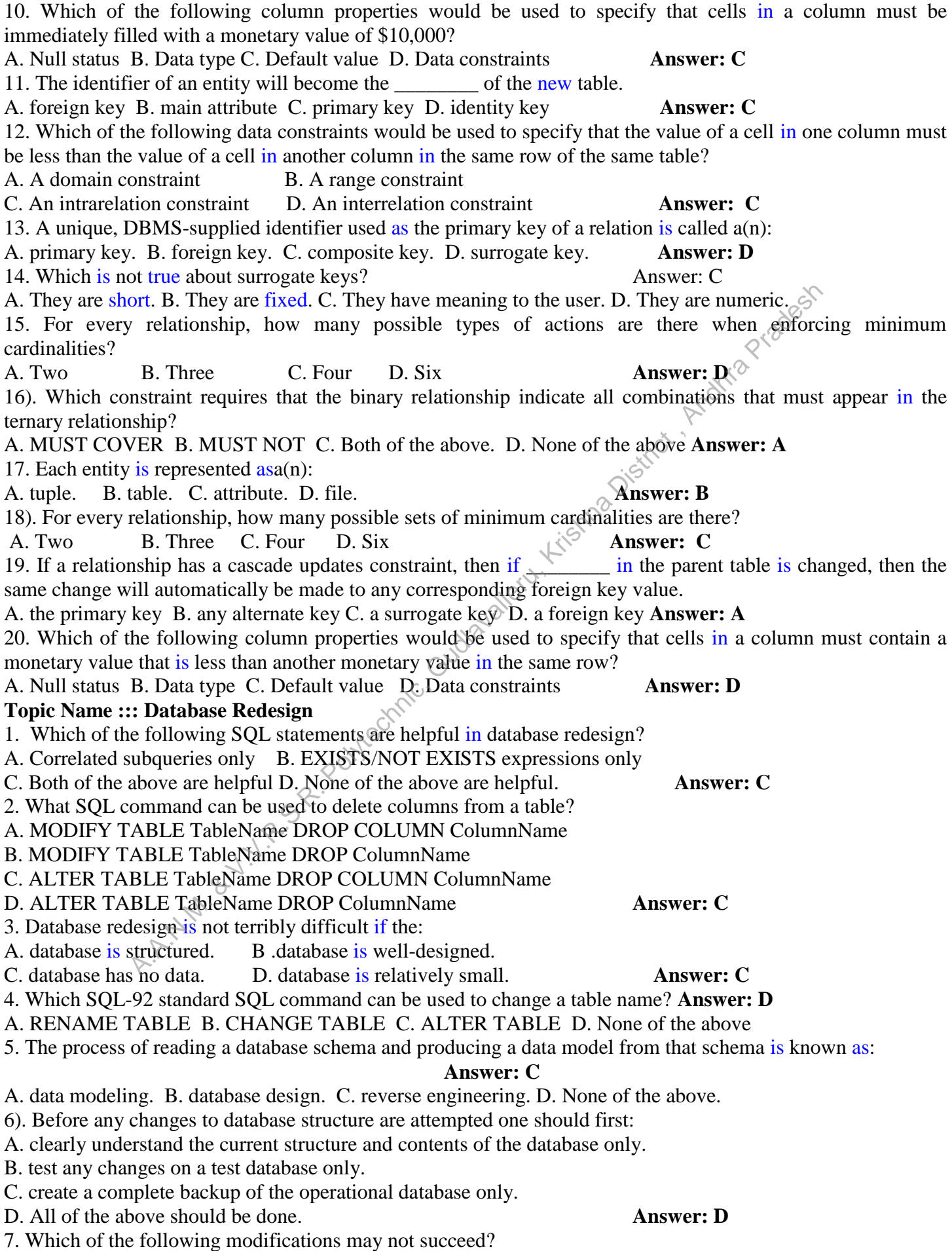

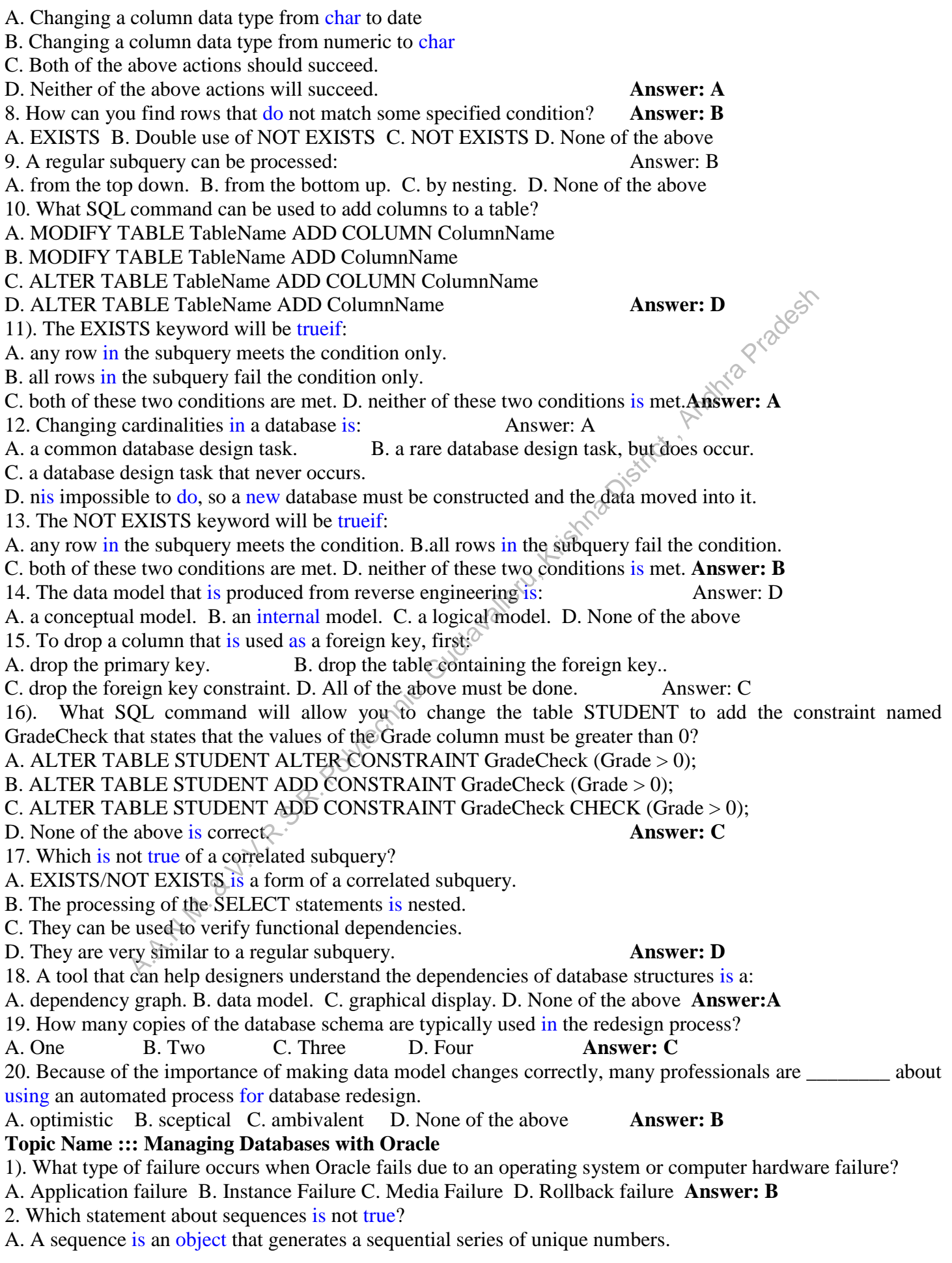

- B. Sequences are most often used to provide values for surrogate keys.
- C. NextVal and CurrVal are both sequence methods.
- D. Sequences guarantee valid surrogate key values. **Answer: D**

3. Which prefixes are available to Oracle triggers?

A. :new only B. :old only C. Both :new and :old D. Neither :new nor :old **Answer: C**

4. In creating a procedure, you may get a message if you have compile errors. Which of the following istrue?

A. The line numbers reported match the line numbers you see in your text editor.

- B. SQL\*Plus will automatically show the errors to you.
- C. To see the errors, enter SHOW ERRORS in SQL\*Plus.
- D. If there are no syntax errors, you will receive the message "NO ERRORS." **Answer: C**
- 5. Which of the following is not true about indexes?
- A. Indexes are created to enforce uniqueness on columns.
- B. Indexes are created to enable fast retrieval by column values.
- C. Columns that are frequently used with equal conditions in WHERE clauses are good candidates for indexes. Example the model with equal conditions in WHERE clauses are good candidates<br>
at a re-frequently used with equal conditions in WHERE clauses are good candidates<br>
created with the ALTER TABLE command. Answer:  $D \propto \sqrt{2}$ <br>
- D. Indexes are created with the ALTER TABLE command. **Answer:**  $D$   $\otimes$  6). Which of the following is not true of SQL views?<br>A. Oracla view:
- 6). Which of the following is not true of SQL views?
- A. Oracle views cannot use the ORDER BY clause in view definitions.
- B. Oracle views are created using the standard SQL-92 CREATE VIEW command.
- C. Oracle views can by queried.

D. The SQL-92 standard does not allow the use of the ORDER BY clause in view definitions.

# **Answer: A**

7. SQL\*Plus will finish the statement and execute it when the user types inthis:

- A. A left slash  $( \ )$  followed by [Enter]. B. A colon  $( : )$  followed by [Enter].
- C. A semicolon ( ; ) followed by [Enter]. D. A period ( . ) followed by [Enter]. **Answer: C**
- 8. Which of the following is NOT an Oracle-supported trigger?
- A. BEFORE B. DURING C. AFTER D. INSTEAD OF **Answer: B**
- 9. After a table has been created, its structure can be modified using the SQL command:
- A. UPDATE TABLE [TableName]. B. MODIFY TABLE [TableName].
- C. ALTER TABLE [TableName]. D. CHANGE TABLE [TableName]. **Answer: C**
- 10. Which of the following is not true about modifying table columns?
- A. You can drop a column at any time.
- B. You can add a column at any time aslongas it is a NULL column.
- C. You can increase the number of characters in character columns or the number of digits in numeric columns
- D. You cannot increase or decrease the number of decimal places. **Answer: D**
- 11). Of the three ways to create an Oracle database, which one is the easiest and most recommended?
- A. Using the Oracle Database Configuration Assistant.
- B. Using the Oracle-supplied database creation procedures.
- C. Using the SQL CREATE DATABASE command.
- D. None of the above is correct. **Answer: A**
- 12. What Oracle backup and recover file contains user and system data?
- A. Control file B. Datafile C. OnLineReDo file D. Offline ReDo file **Answer: B**
- 13. When using SQL\*Plus, Oracle commands, column names, table names and all other database elements:
- A. are case insensitive. B. arecase sensitive.
- C. must always be in lower case. D. must always be in upper case. **Answer: A**

14. Which SQL phrase is not supported by Oracle?

- A. ON DELETE CASCADE B. ON UPDATE CASCADE **Answer: B**
- C. CREATE SEQUENCE [SequenceName] D. DROP SEQUENCE [SequenceName]
- 15. What is the type of Oracle backup in which all uncommitted changes have been removed from the datafiles?

**Answer: B**

A. Full backup B. Consistent backup C. Inconsistent backup D. Differential backup

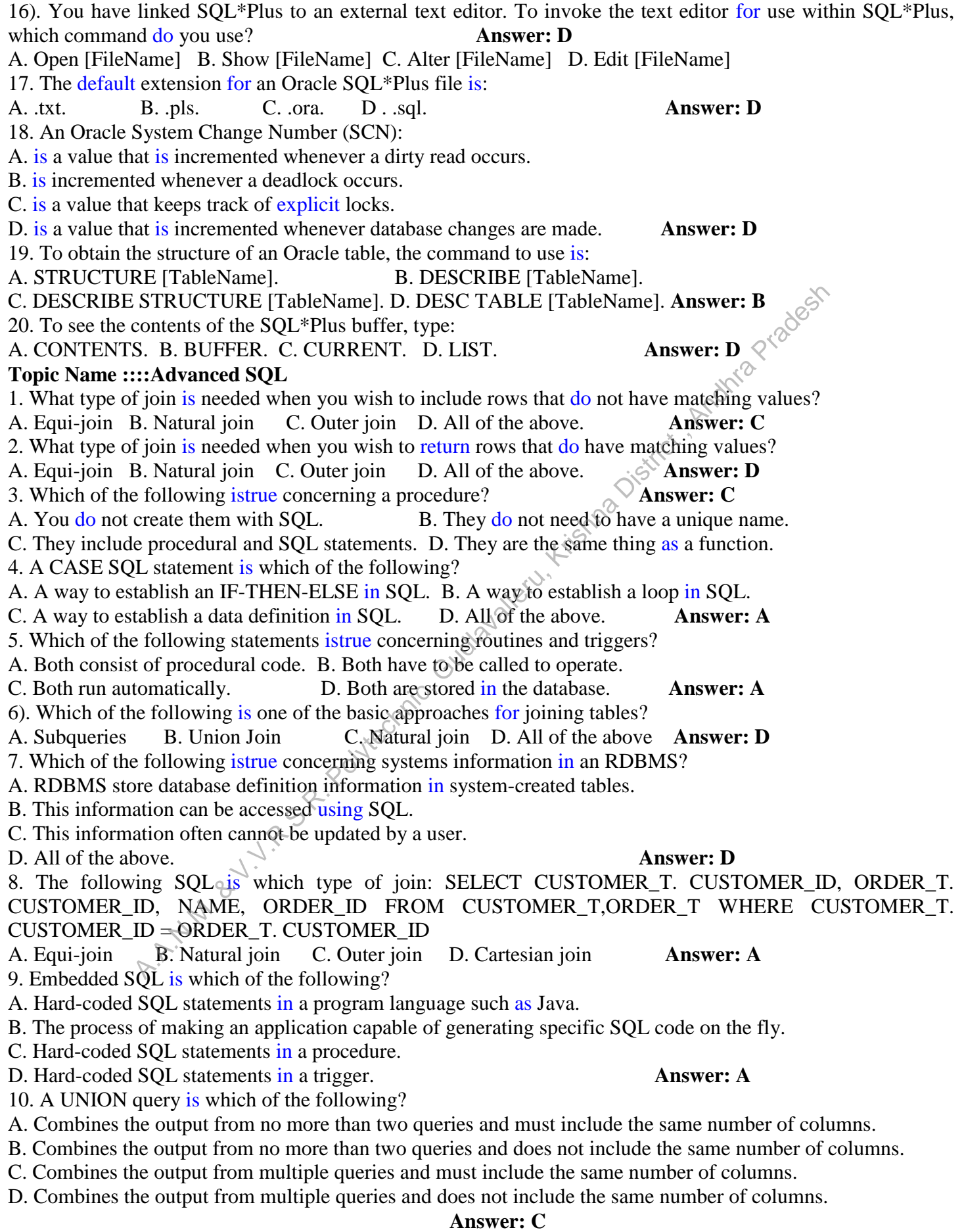

11). Which of the following statements istrue concerning subqueries?

- A. Involves the use of an inner and outer query.
- B. Cannot return the same result as a query that is not a subquery.
- C. Does not start with the word SELECT.

D. All of the above. **Answer: A**

- 12. Which of the following is a correlated subquery?
- A. Uses the result of an inner query to determine the processing of an outer query.
- B. Uses the result of an outer query to determine the processing of an inner query.
- C. Uses the result of an inner query to determine the processing of an inner query.
- D. Uses the result of an outer query to determine the processing of an outer query.**Answer: B**
- 13. How many tables may be included with a join?
- A. One B. Two C. Three D. All of the above. **Answer: D**

- 14. The following SQL is which type of join: SELECT CUSTOMER\_T. CUSTOMER\_ID, ORDER\_T.<br>
CUSTOMER\_ID, NAME, ORDER\_ID FROM CUSTOMER\_T, ORDER\_T;<br>
A. Equi-join B. Natural join C. Outer join D. Cartesian join **Answer: D**<br>
15. Wh A.A.N.M. & V.V.R.S.R. Polytechnic, Gudlavalleru, Krishna District , Andhra Pradesh
- CUSTOMER\_ID, NAME, ORDER\_ID FROM CUSTOMER\_T,ORDER\_T ;
- A. Equi-join B. Natural join C. Outer join D. Cartesian join **Answer: D**
- 15. Which of the following istrue concerning triggers?
- A. You do not create them with SQL.
- B. They execute against only some applications that access a database.
- C. They have an event, condition, and action.
- D. They cannot cascade (cause another trigger to fire). **Answer: C**